# Software Execution Analysis

Philipp Schäfer

<span id="page-0-0"></span>February 5, 2014

# **Outline**

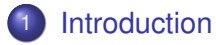

- 2 [Software Profiling](#page-9-0)
- 3 [System Tracing](#page-16-0)

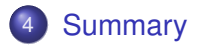

# **Outline**

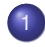

# **[Introduction](#page-2-0)**

- [Software Profiling](#page-9-0)
	- **[GNU Profiler](#page-10-0)**
	- **[Google Performance Tools](#page-13-0)**
- **[System Tracing](#page-16-0)** 
	- **.** [Linux Trace Toolkit Next Generation](#page-18-0)
	- **[Percepio Tracealyzer](#page-24-0)**
	- **[Android Systrace](#page-27-0)**
	- [RTOS Tracing](#page-31-0)  $\bullet$

<span id="page-2-0"></span>**[Summary](#page-36-0)** 

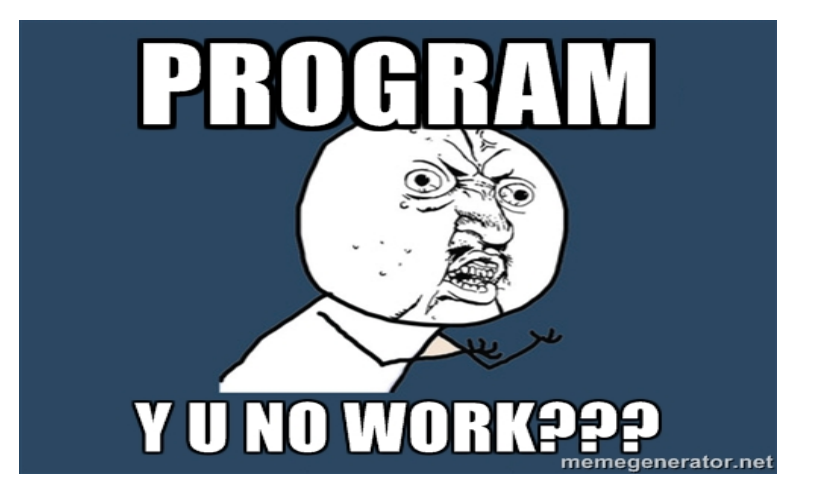

# Domains of Problem Diagnosis

### **• Sporadic domain**

- problem source not known
- occurs in an asynchronous and random manner
- system faults

# **Temporal domain**

• problem scope narrowed but not reproducible

# **Logical domain**

- error reproducible
- exact sequence of conditions or events that triggers the error was found

# Definition:

In software engineering, **profiling** is a form of dynamic program analysis that measures, for example, the space (memory) or time complexity of a program, the usage of particular instructions, or frequency and duration of function calls.

- *Flat profilers* compute the average call times, from the calls, and do not break down the call times based on the callee or the context.
- *Call graph profilers* show the call times, and frequencies of the functions, and also the call-chains involved based on the callee.
- *Input-sensitive profilers* generate charts that characterize how an application's performance scales as a function of its input.

### Definition:

In software engineering, **tracing** is a specialized use of logging to record information about a program's execution.

- *printf()* tracks a program's progress
- Unix *top* can monitor task creation and track resources
- code coverage and application profiling by compiler-driven instrumentation techniques
- kernel-level instrumentation techniques for accurate timing and process/thread interaction traces

# Use Cases

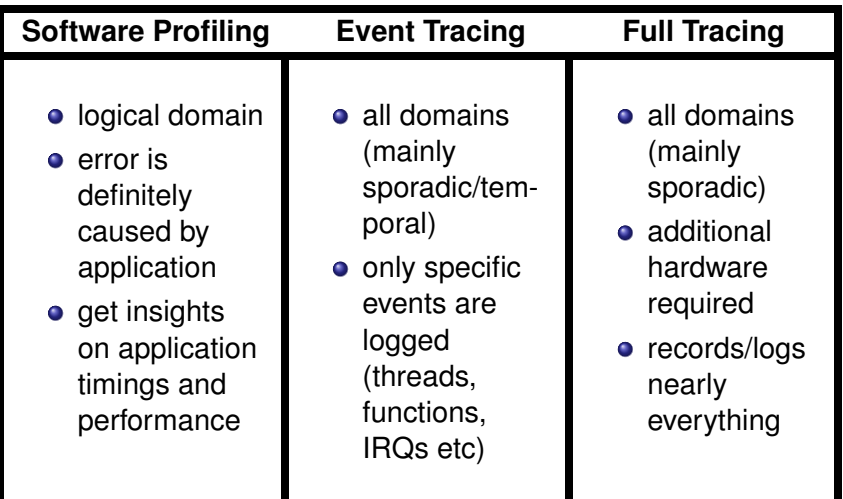

### **Profiling Characteristics Tracing Constraints** well discovered and easy to use • no additional hardware needed **o** contain sets of performance events and timing for execution • in general, no chronological order o no significant impact on system behavior • exact chronological order of events with fine granular timestamps • handle and log an enormous amount of data (challenging on systems with little memory) **o** scalable for multi threaded tracing

# **Outline**

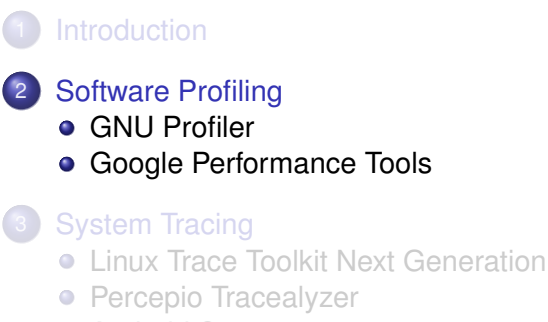

- **[Android Systrace](#page-27-0)**
- <span id="page-9-0"></span>[RTOS Tracing](#page-31-0)  $\bullet$

**[Summary](#page-36-0)** 

### [GNU Profiler](#page-10-0)

- ships with most Linux distributions
- determine which parts of a program are taking the most of execution time
- **c** compile with *-pg*
- **•** link with *-pg*
- execute program ⇒ should generate *gmon.out*
- <span id="page-10-0"></span>**e** generate profile via *gprof options [executable-file*] *[profile-data-files...]] [*> *outfile]*

#### [GNU Profiler](#page-11-0)

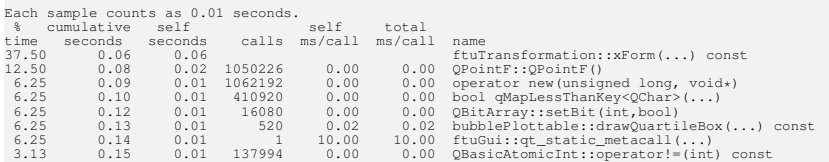

## <span id="page-11-0"></span>Listing 1: GNU profiler flat profile

### [GNU Profiler](#page-12-0)

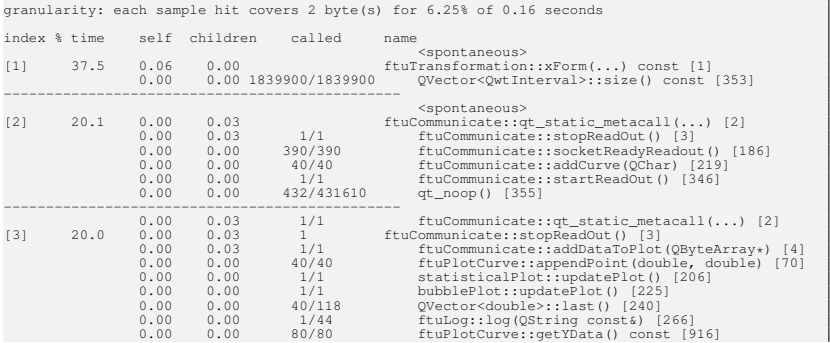

## <span id="page-12-0"></span>Listing 2: GNU profiler call graph

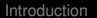

[Google Performance Tools](#page-13-0)

- include heap profiler, heap checker, CPU profiler and malloc/free implementation (TCMalloc)
- **•** heap checker: detect memory leaks, multiple modes of heap leak checking
- heap profiler: locate memory leaks, locate unnecessary memory allocations
- <span id="page-13-0"></span>CPU profiler: like gprof but is able to generate a graphical representation of the data

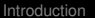

[Google Performance Tools](#page-14-0)

# Heap Checker

- **dumps a memory usage profile on program start and** another one on program exit
- compare profiles to locate leaks
- whole-program checking
	- recommended way
	- significant increase of memory usage
	- can be tweaked with 4 different modes (minimal, normal, strict and draconian)
- <span id="page-14-0"></span>**o** partial-program checking
	- analyze only specific parts of program
	- bracket code fragment with creation of *HeapLeapChecker* object and *NoLeaks()* method call

[Google Performance Tools](#page-15-0)

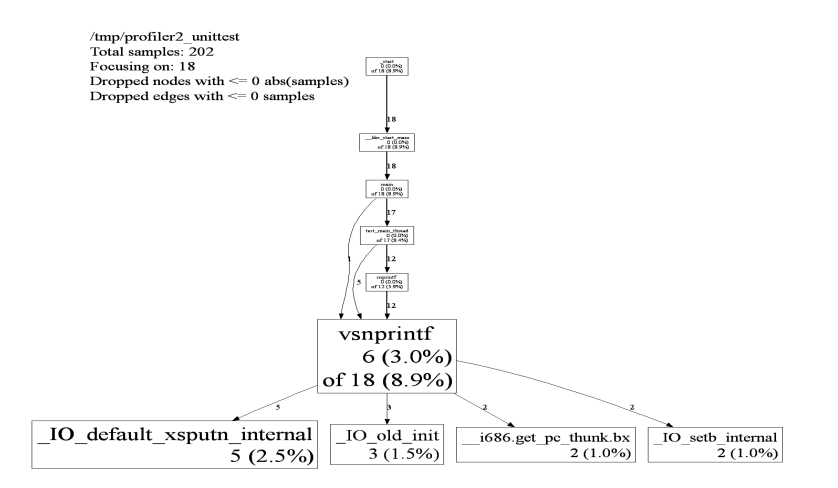

<span id="page-15-0"></span>Figure : Google Performance Tool (CPU profiler graphical view)

# **Outline**

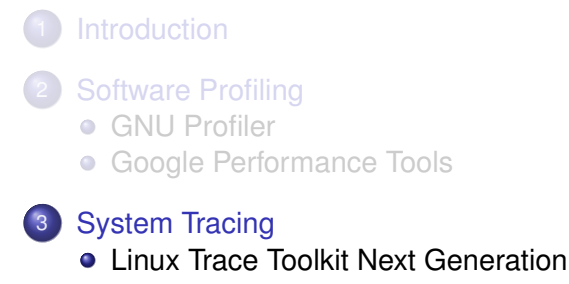

- **•** [Percepio Tracealyzer](#page-24-0)
- **[Android Systrace](#page-27-0)**
- <span id="page-16-0"></span>**• [RTOS Tracing](#page-31-0)**

**[Summary](#page-36-0)** 

# Once Again - System Tracing Constraints

- no significant impact on system behavior
- $\bullet$  exact chronological order of events with fine granular timestamps
- handle and log an enormous amount of data (challenging on systems with little memory)
- scalable for multi threaded tracing

[Linux Trace Toolkit Next Generation](#page-18-0)

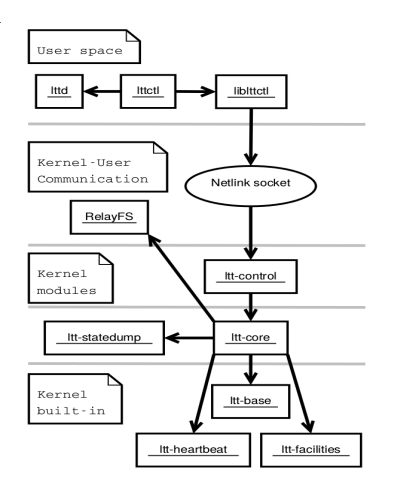

Figure : LTTng control architecture

- 2 user land parts:
	- *lttctl* command line application which runs in user space
	- *lttd* user land daemon, waits for trace data and writes it to disk
- *ltt-core* main module, controls all sub-modules
- <span id="page-18-0"></span>• RelayFS - provides lockless writing into per-CPU kernel buffers. Can be mmap'ed and read from user space.

[Linux Trace Toolkit Next Generation](#page-19-0)

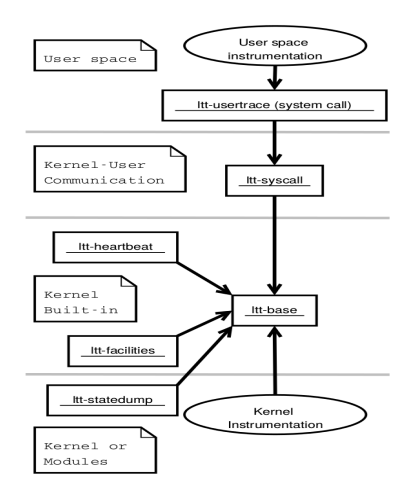

## Figure : LTTng tracing

- **o** user-kernel communication via system call
- *ltt-base* gets information from submodules and writes trace to RelayFS buffers
- *ltt-heatbeat* detect cycle counter overflows
- *ltt-facilities* lists event types loaded at trace start time
- <span id="page-19-0"></span>*ltt-statedump* - generates events to describe kernel state

[Linux Trace Toolkit Next Generation](#page-20-0)

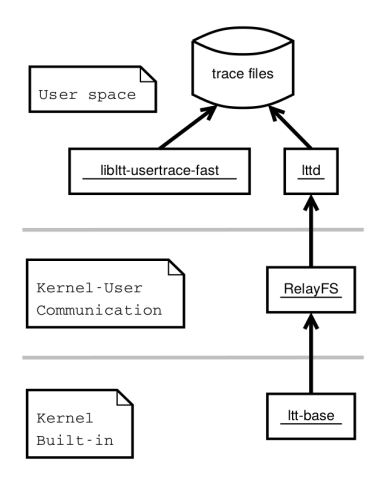

### Figure : LTTng data flow

- $\bullet$  data is written through *ltt-base* to RelayFS circular buffers
- *lttd* polls on RelayFS channels and writes data to disk
- <span id="page-20-0"></span>with *libltt-usertrace-fast*, applications with high data throughput can write traces directly to disk (without system call)

[Linux Trace Toolkit Next Generation](#page-21-0)

# Deploying LTTng on Exotic Embedded Architectures

- LTTng supports: X86 32/64, MIPS, PowerPC 32/64, ARM, S390, Sparc 32/64 and SH64
- <span id="page-21-0"></span>• porting LTTng to a new architecture:
	- expand instrumentation to include some architecture-specific events
	- kernel thread create, syscall trace, ipc call, trap entry, trap exit, page fault entry, page fault exit
	- provide an accurate timestamp. Whenever a cycles counter register is available, it should be used.

<span id="page-22-0"></span>

[Linux Trace Toolkit Next Generation](#page-22-0)

# LTTng Trace Viewers

To oversee the enormous data produced by the tracer, a graphical representation is needed. Some noteworthy viewers:

- **•** Eclipse viewer plugin
- Linux Trace Toolkit Viewer (LTTV) standalone
- Percepio Tracealyzer core support

<span id="page-23-0"></span>

[Linux Trace Toolkit Next Generation](#page-23-0)

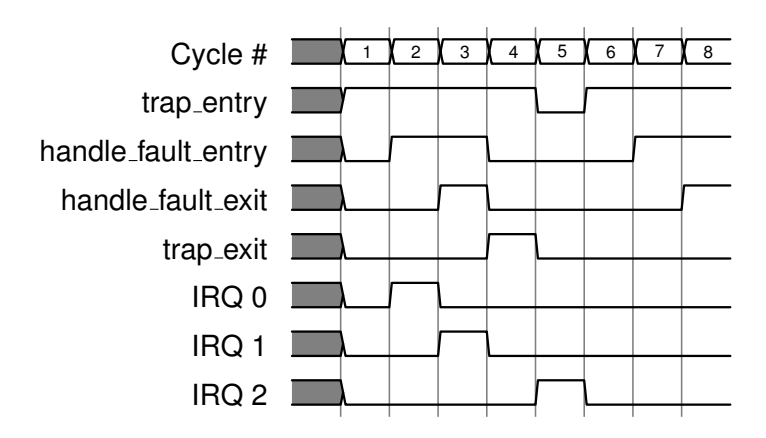

Figure : Example of a waveform like trace representation

[Percepio Tracealyzer](#page-24-0)

- **•** started as ABB developed a control system for industrial robots (IRC 5)
- **•** Trace viewer which supports several traces of different OSes like VxWorks built-in tracing, LTTng traces, FreeRTOS/OpenRTOS, SafeRTOS, rt-kernel and  $\mu$ C/OS-III.
- If no third-party trace, a provided library can be linked (no documentation about functionality)
- <span id="page-24-0"></span>worth mentioning because of its several graphical representations

#### [Percepio Tracealyzer](#page-25-0)

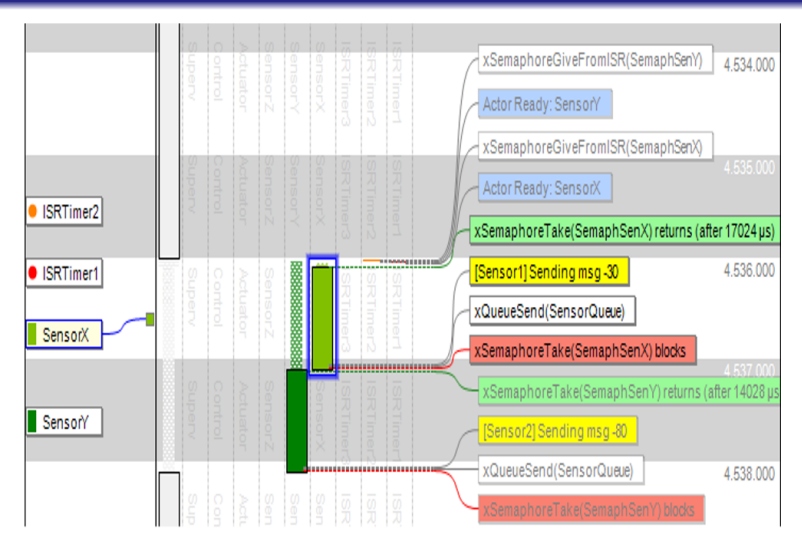

### <span id="page-25-0"></span>Figure : Percepio Tracealyzer main view

### [Percepio Tracealyzer](#page-26-0)

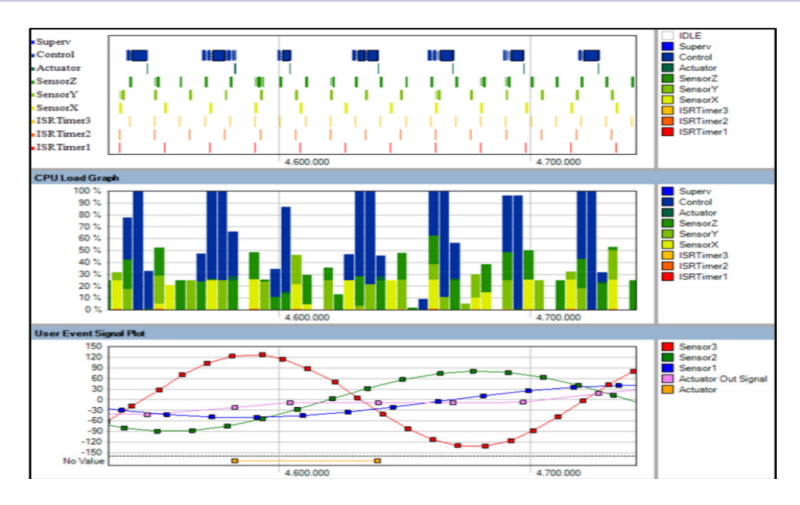

### <span id="page-26-0"></span>Figure : Percepio Tracealyzer multiple views with synchronized scrolling

### [Android Systrace](#page-27-0)

- host/target communication via Android Debug Bridge (adb)
- debugging Android in *printf()* like is done via *logcat*
- what if application runs slow or has high CPU usage?
- Android Dalvik Debug Monitor Server (ddms) is used for more detailed debugging it supports
	- port-forwarding services
	- thread and heap information
	- method profiling
	- incoming call, SMS and location data spoofing
	- ...and more
- <span id="page-27-0"></span>• what about kernel events?

[Android Systrace](#page-28-0)

- Android Systrace tool works with Android 4.1+
- needs a kernel with tracing enabled
- **•** in general, it is a python wrapper for *atrace* tracing tool wich is the android extension of *ftrace*
- $\bullet$  tracing categories like graphics, input, audio, video, hardware modules, scheduling, activity manager and more
- full trace report is generated on target and read out by host via adb
- Systrace generates a HTML file from atrace output
- <span id="page-28-0"></span>• Note: LTTng works too on Android

### [Android Systrace](#page-29-0)

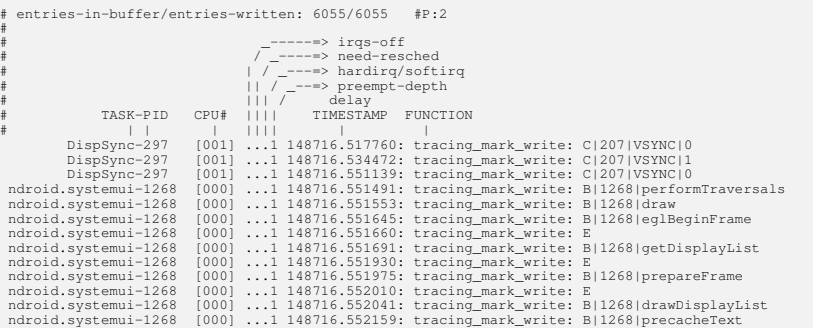

### <span id="page-29-0"></span>Listing 3: Android atrace output

### [Android Systrace](#page-30-0)

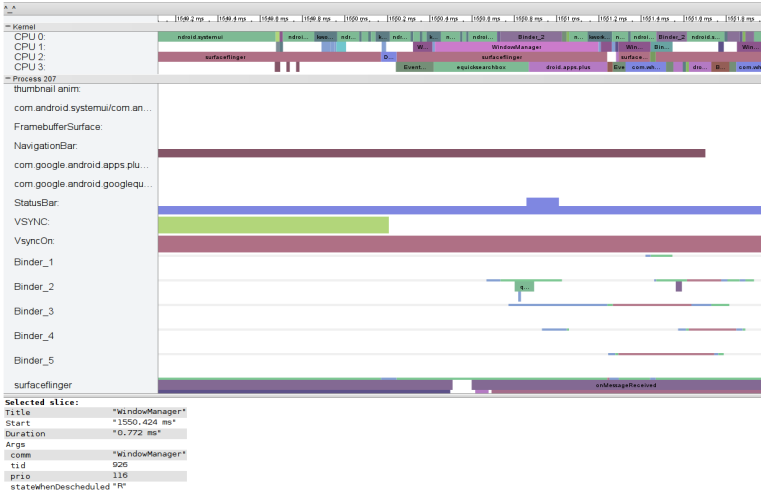

### <span id="page-30-0"></span>Figure : Android Systrace HTML output

### [RTOS Tracing](#page-31-0)

- full custom example RTOS system developed at ZITI Heidelberg
- Digilent Atlys<sup>TM</sup>Spartan-6 FPGA Development Board
- <span id="page-31-0"></span>• tracing module requirements
	- high resolution timestamps
	- **a** low overhead
	- low memory consumption

#### [RTOS Tracing](#page-32-0)

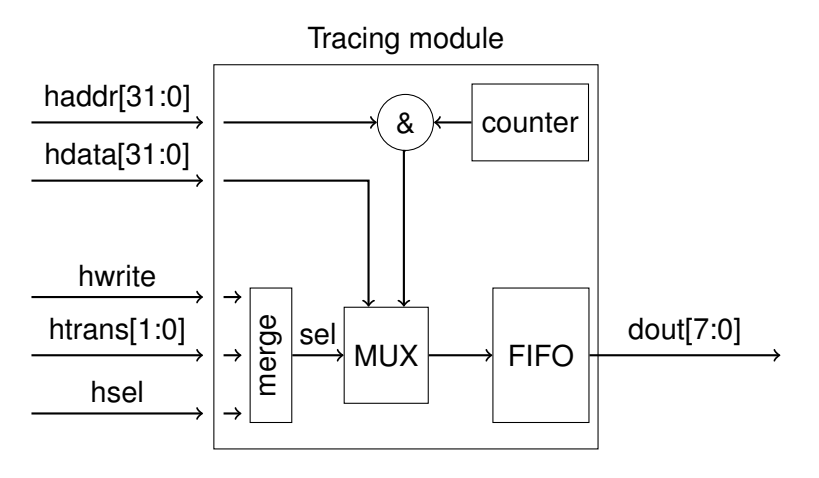

<span id="page-32-0"></span>Figure : Example tracing hardware module design

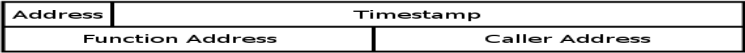

Figure : Bit coding for function entry/exit event

- low memory consumption is achieved by coding every event with only 64 bit
- 2 address bit for 4 event types (function entry/exit, rtos event, misc)
- 30 bit for timestamp
- 32 bit for data depending on event type
- entry/exit events generated with *gcc* and *-finstrument-functions*
- **e** emit calls to *cyg profile func enter()* and *cyg profile func exit()*
- <span id="page-33-0"></span>• defined to push an event to tracing module

#### [RTOS Tracing](#page-34-0)

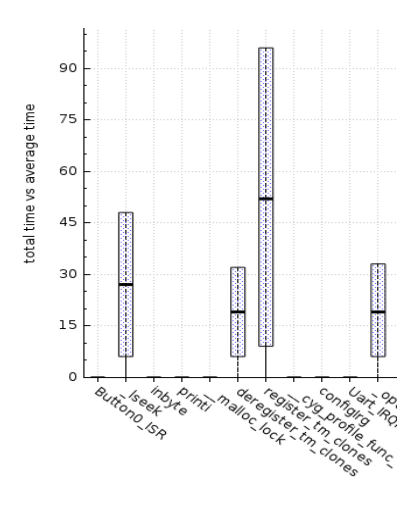

Figure : FTU gui statistical plot

- **o** custom trace view in development called FPGA Trace Utility GUI (FTU gui)
- communication via UDP sockets
- <span id="page-34-0"></span>provides 3 different graphical representations
	- waveform
	- minimum/maximum time vs average time in statistical plot
	- **e** number of function calls vs total execution time in bubble blot

### [RTOS Tracing](#page-35-0)

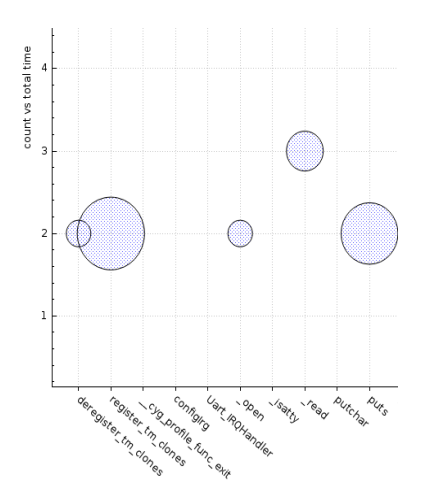

Figure : FTU gui bubble plot Figure : FTU gui wave plot

<span id="page-35-0"></span>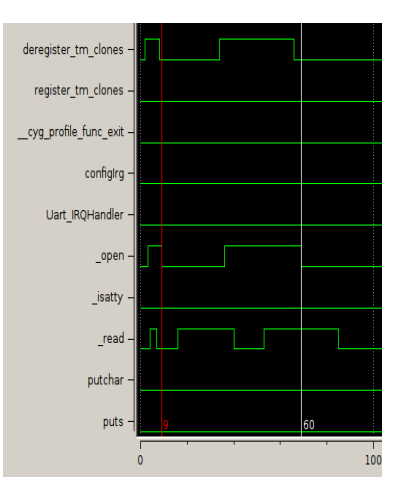

# **Outline**

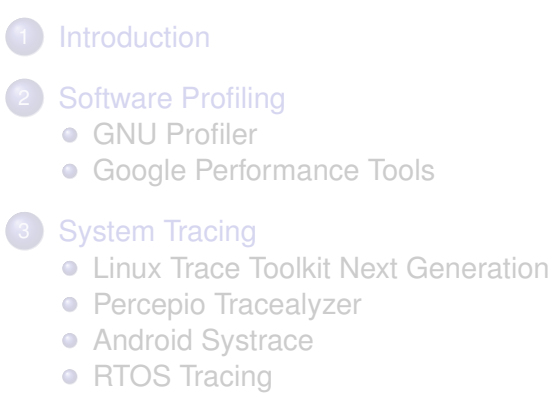

# <span id="page-36-0"></span>**[Summary](#page-36-0)**

# **• Software Profiling**

- tools are well discovered and easy to use
- tools like gperf or gprof provide a clean overview on your application
- provide sets of performance events and timings for execution with no chronological order
- no additional hardware is needed

# **• System Tracing**

- fine granular timestamps for every event
- different categories of what to be traced
- additional hardware may be required
- OS dependent
- indispensable for RTOS debugging

# Thanks for your attention!

# **Questions?**

February 5, 2014 [Seminar - Software Execution Analysis](#page-0-0) **Philipp Schafer The Contract Contract Contract** 39 / 42

# For Further Reading I

#### T. Fletcher 晶

Using System Tracing Tools to Optimize Software Quality and Behavior

# **M. Desnoyers and M.R. Dagenais**

The LTTng tracer: A low impact performance and behavior monitor for GNU/Linux

Ottawa Linux Symposium, 2006

T. Zanussi, K. Yaghmour, R. Wisniewski, R. Moore and F M.R. Dagenais relayfs: An Efficient Unified Approach for Transmitting Data from Kernel to User Space

Ottawa Linux Symposium, 2003

# For Further Reading II

- E.G. Bregnant and D.P.B. Renaux RTOS Scheduling Analysis using a Trace Toolkit
- 量 M. Desnoyers and M.R. Dagenais Deploying LTTng on Exotic Embedded Architectures
- R.W. Wisniewski and B. Rosenburg Efficient, Unified, and Scalable Performance Monitoring for Multiprocessor Operating Systems
- **J.** Kraft, A. Wall and H. Kienle

Trace Recording for Embedded Systems: Lessons Learned from Five Industrial Projects

<span id="page-41-0"></span>

# For Further Reading III

### **J.** Fenlason and R. Stallman GNU gprof - The GNU Profiler

[http://www.cs.utah.edu/dept/old/texinfo/as/](http://www.cs.utah.edu/dept/old/texinfo/as/gprof_toc.html) [gprof\\_toc.html](http://www.cs.utah.edu/dept/old/texinfo/as/gprof_toc.html), 1994

# 量

### **Google** GooglePerformanceTools

[http://code.google.com/p/gperftools/wiki/](http://code.google.com/p/gperftools/wiki/GooglePerformanceTools) [GooglePerformanceTools](http://code.google.com/p/gperftools/wiki/GooglePerformanceTools), 2013

# 靠

### **Google** Android Debugging

[http://developer.android.com/tools/](http://developer.android.com/tools/debugging/index.html) [debugging/index.html](http://developer.android.com/tools/debugging/index.html), 2013